Hans Walser

# Mathematik 1 für Naturwissenschaften

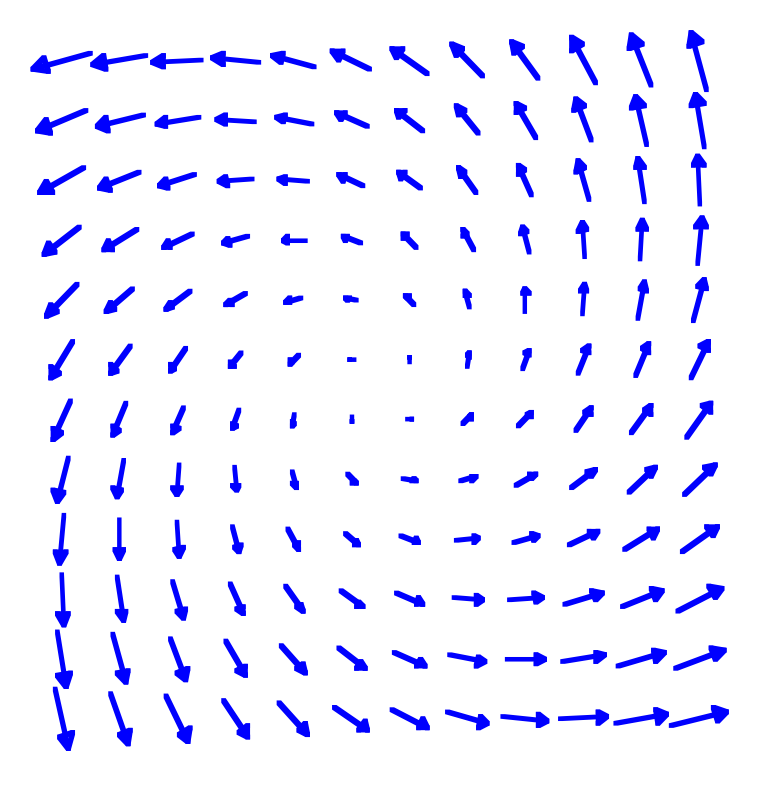

Modul 114 Vektorfelder und Wegintegrale Lernumgebung. Teil 1

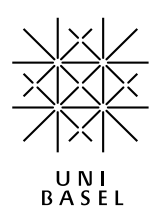

Modul 114 für die Lehrveranstaltung *Mathematik 1 für Naturwissenschaften*

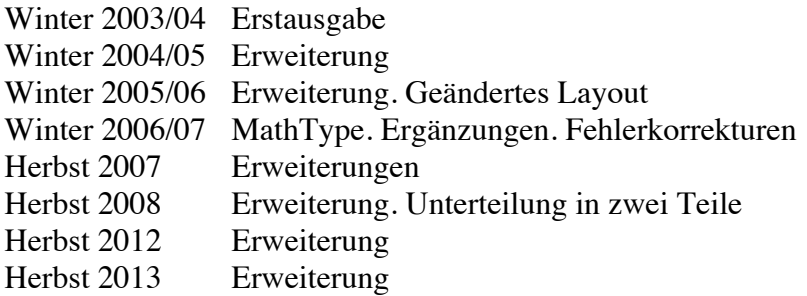

last modified: 17. November 2013

Hans Walser Mathematisches Institut, Rheinsprung 21, 4051 Basel www.walser-h-m.ch/hans

## Inhalt

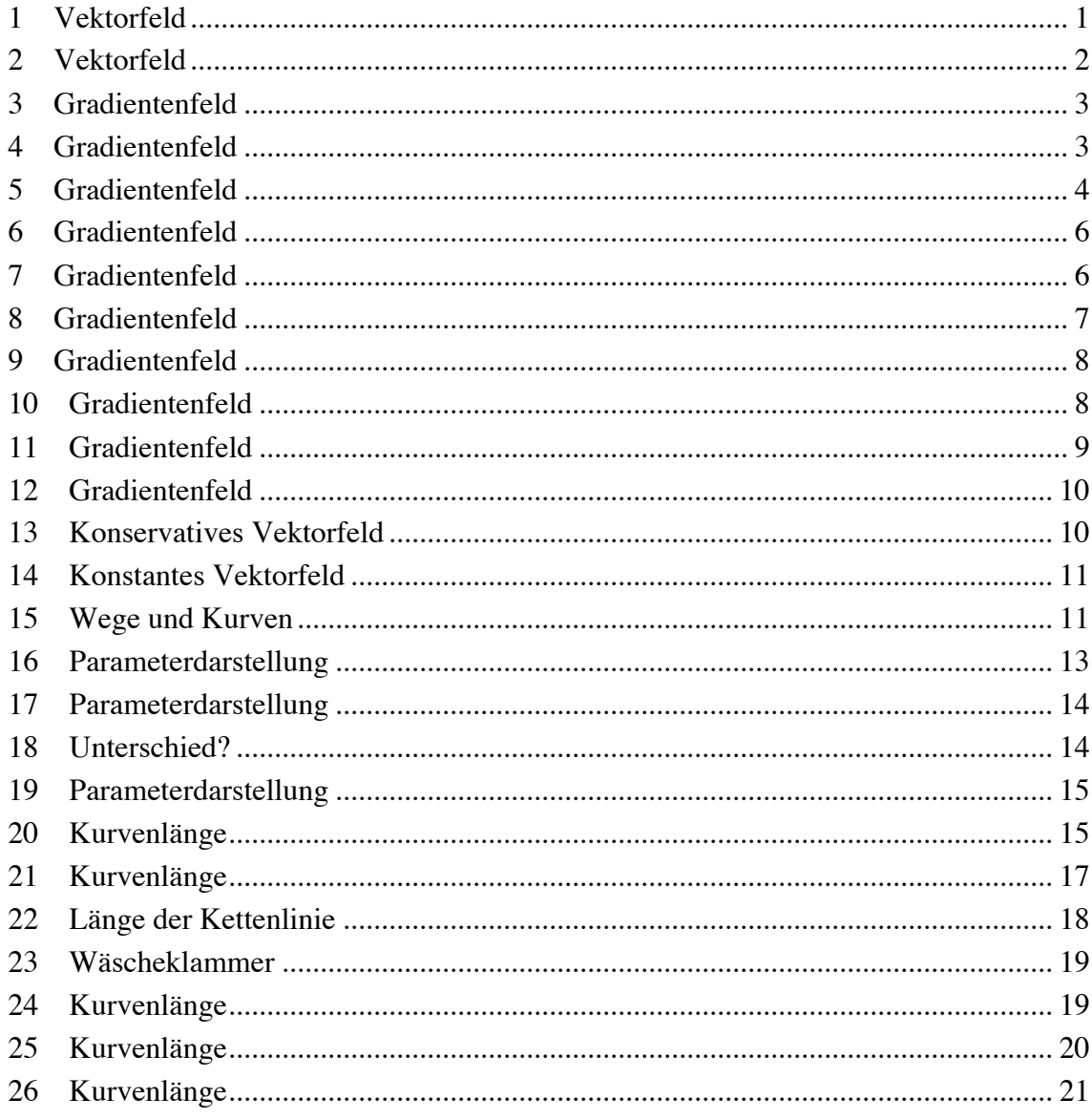

## **1 Vektorfeld**

Skizzieren Sie das Vektorfeld  $F(x, y) = \begin{bmatrix} 1 \end{bmatrix}$ *xy*  $\mathsf{L}$ ⎣  $\left| \frac{1}{m} \right|$ ⎦  $\vert \cdot \vert$ 

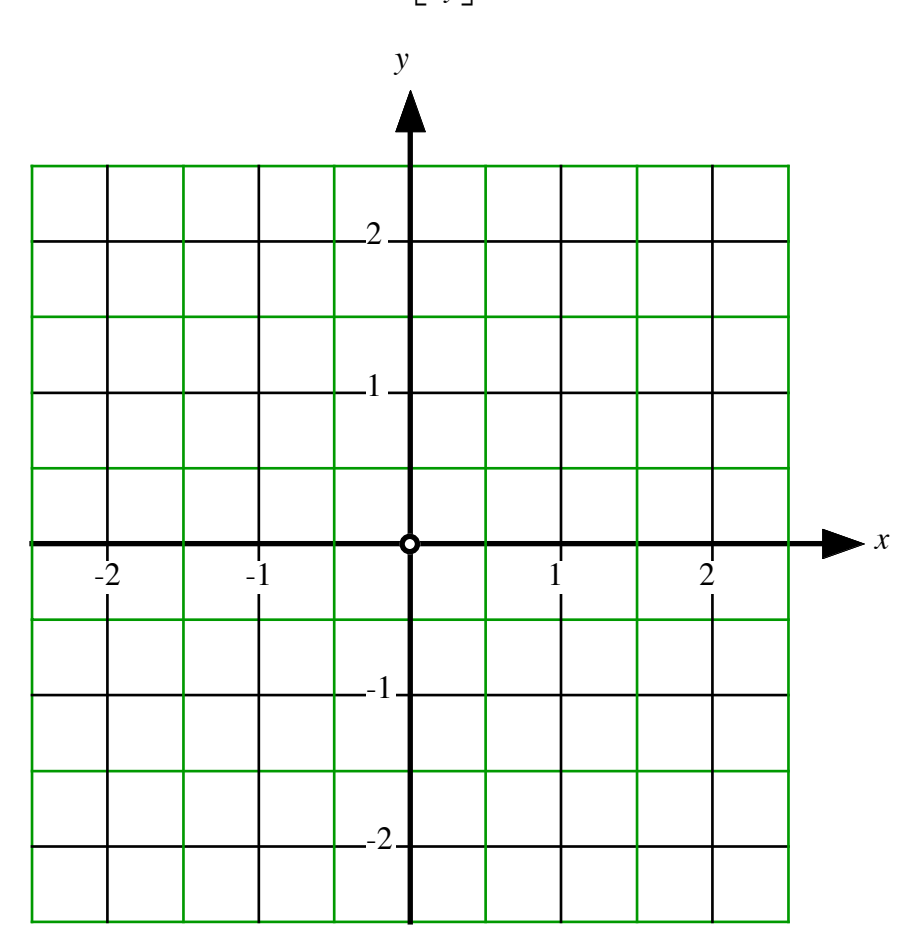

**Vektorfeld?** 

**Ergebnis**

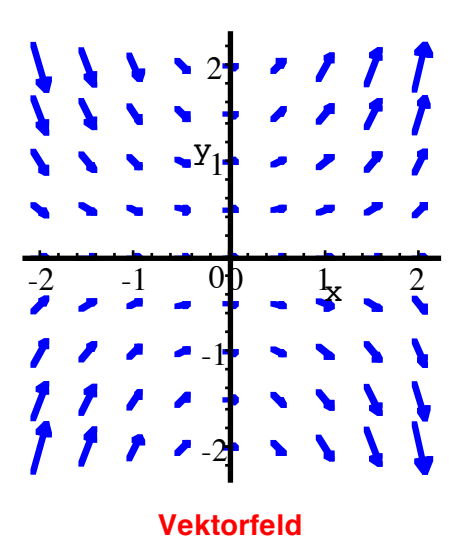

## **2 Vektorfeld**

Die Figur zeigt die Parabelschar  $y = ax^2$ . Gesucht ist ein tangentiales Vektorfeld.

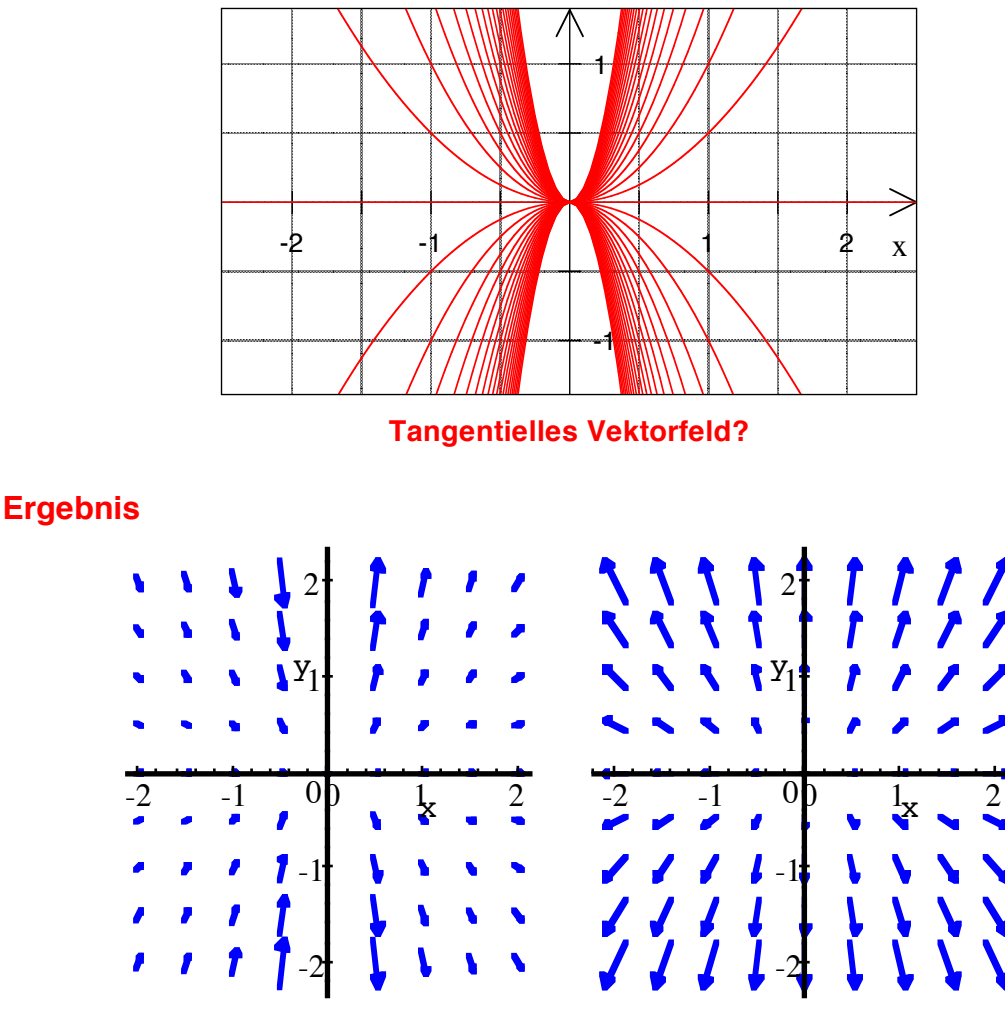

**Ergebnisse, Beispiele**

## **Lösungsweg**

Ein beliebiger Parabelpunkt hat die Koordinaten  $(x,ax^2)$ . In diesem Punkt hat die Parabel die Steigung  $y' = 2ax = 2 \frac{ax^2}{x} = 2 \frac{y}{x}$ . Passende Vektorfelder sind daher zum Beispiel  $F(x, y) =$ 1  $2\frac{y}{x}$  $\mathsf{L}$ լ  $\mathsf I$  $\mathsf{I}$  $\overline{\phantom{a}}$ ⎦  $\overline{\phantom{a}}$ (Figur oben links) oder  $F(x,y) = \begin{bmatrix} x \\ 2y \end{bmatrix}$  $\mathsf{L}$ ⎣  $\left|\frac{x}{2y}\right|$ ⎦ ⎥ (Figur oben rechts). Die beiden Vektorfelder unterscheiden sich nur in der Länge der Vektoren.

### **3 Gradientenfeld**

Gegeben ist das Vektorfeld  $F(x, y) =$ −2*y* (*x*−*y*) 2 2*x* (*x*−*y*) 2 ⎡ ⎣ ⎢ ⎢ ⎢ ⎢  $\overline{\phantom{a}}$ ⎦  $\overline{\phantom{a}}$  $\overline{\phantom{a}}$  $\overline{\phantom{a}}$  $\rfloor$ 

- a) Ist die Integrabilitätsbedingung für ein Gradientenfeld erfüllt?
- b) Falls es sich um ein Gradientenfeld handelt, ist die zugehörige Potenzialfunktion  $f(x, y)$  mit  $f(1,0) = 0$  gesucht. Kontrolle durch Gradientenbildung.

.

c) Skizze des Vektorfeldes

### **Ergebnis**

a) Ja

$$
b) \quad f(x,y) = \frac{2y}{x-y}
$$

c)

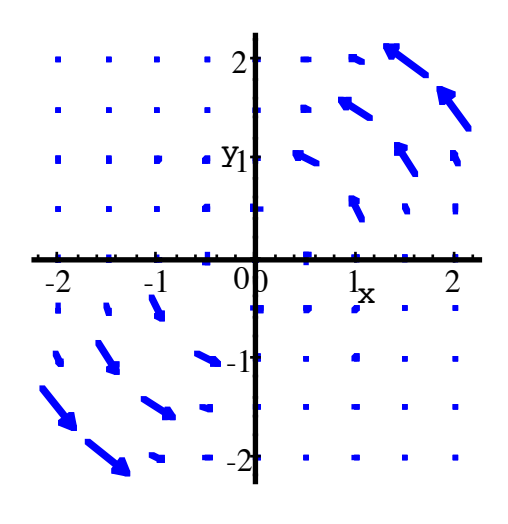

#### **Vektorfeld**

### **4 Gradientenfeld**

a) Gesucht ist eine Funktion  $f(x, y)$  mit grad $(f) = \begin{bmatrix} x \\ y \end{bmatrix}$ *y*  $\mathsf{L}$ ⎣  $\left| \begin{array}{c} x \\ y \end{array} \right|$ ⎦  $\cdot$ b) Gesucht ist eine Funktion  $f(x, y)$  mit grad $(f) = \begin{bmatrix} y \\ y \end{bmatrix}$ *x*  $\mathsf{L}$ ⎣  $\left| \begin{array}{c} y \\ r \end{array} \right|$ ⎦  $\vert \cdot$ 

### **Ergebnis**

a) *x y*  $\mathsf{L}$ ⎣  $\left| \begin{array}{c} x \\ y \end{array} \right|$ ⎦  $= \text{grad} \left( \frac{1}{2} x^2 + \frac{1}{2} y^2 + C \right)$ . Die Figur zeigt das Gradientenfeld. Die Niveaulinien der Potenzialfunktion sind konzentrische Kreise.

> $\binom{2}{2}$ y 1 <sup>0</sup>  $\sim$   $\frac{1}{2}$   $\sim$   $\frac{0}{1}$   $\sim$   $\frac{1}{2}$   $\sim$ -1  $\blacklozenge$  $\sim$   $\sim$   $\sim$ 7 -2

#### **Gradientenfeld**

b) 
$$
\begin{bmatrix} y \\ x \end{bmatrix}
$$
 = grad $(xy + C)$ . Die Figure zeigt das Gradientenfeld. Die Niveaulinien der Poten-

zialfunktion sind Hyperbeln von der Art  $y = \frac{k}{x}$ .

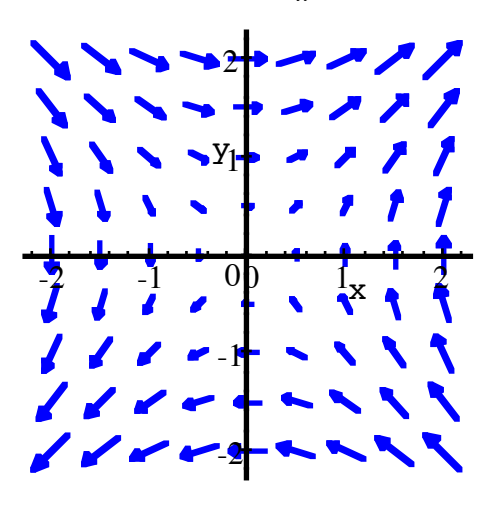

**Gradientenfeld**

#### **5 Gradientenfeld**

a) Gibt es eine Funktion  $f(x, y)$  mit grad $(f) = \begin{bmatrix} 2x \\ y \end{bmatrix}$ *y*  $\mathsf{L}$ ⎣  $\left| \begin{array}{c} 2x \\ y \end{array} \right|$ ⎦  $|?$ b) Gibt es eine Funktion  $f(x, y)$  mit grad $(f) = \begin{bmatrix} y \\ z \end{bmatrix}$ 2*x*  $\mathsf{L}$ ⎣  $\left|\begin{array}{c} y \\ 2x \end{array}\right|$ ⎦  $|?$  Hans Walser: *Modul 114, Vektorfelder und Wegintegrale. Lernumgebung. Teil 1* 5

c) Gibt es eine Funktion  $f(x, y)$  mit grad $(f) = \begin{cases} \cos(x)\cosh(y) \\ f(x) + f(y) \end{cases}$  $sin(x)sinh(y)$  $\mathsf{L}$ ⎣  $\left| \frac{\cos(x) \cosh(y)}{\sin(x) \sinh(y)} \right|$ ⎦  $\vert$ ?

## **Ergebnis**

a) Ja, Integrabilitätsbedingung erfüllt: <sup>∂</sup>(2*x*)  $\frac{\partial(x)}{\partial y} = 0$  und  $\frac{\partial(y)}{\partial x} = 0$ .  $f(x,y) = x^2 + \frac{1}{2}y^2 + C$ . Die Figur zeigt das Gradientenfeld. Die Niveaulinien der Potenzialfunktion sind Ellipsen.

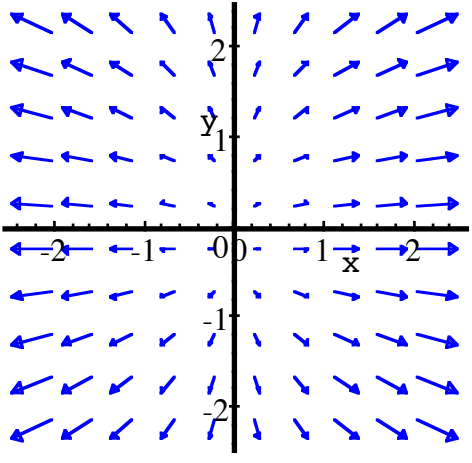

Gradientenfeld von  $f(x,y) = x^2 + \frac{1}{2}y^2 + C$ 

b) Nein, Integrabilitätsbedingung verletzt:  $\frac{\partial(y)}{\partial y} = 1$ , aber  $\frac{\partial(2x)}{\partial x} = 2 ≠ 1$ ,

c) Ja, Integrabilitätsbedingung erfüllt:

 $\frac{\partial(\cos(x)\cosh(y))}{\partial y} = \cos(x)\sinh(y)$  und  $\frac{\partial(\sin(x)\sinh(y))}{\partial x} = \cos(x)\sinh(y)$ .  $f(x, y) = \sin(x)\cosh(y) + C$ . Die Figur zeigt das Gradientenfeld.

|              | ✓ ↓ | $\rightarrow +$                                                                          |                          | 211 |              |
|--------------|-----|------------------------------------------------------------------------------------------|--------------------------|-----|--------------|
|              |     | $\lambda \rightarrow \infty$ $\rightarrow$ $Y_1 \rightarrow \infty$ $\rightarrow \infty$ |                          |     |              |
|              | p.  | $\sim$ $\sim$ $\sim$ $\sim$                                                              |                          |     |              |
|              |     |                                                                                          |                          |     |              |
|              |     |                                                                                          |                          |     |              |
|              |     | $\frac{1}{2}$ $\frac{0}{4}$ $\frac{1}{2}$ $\frac{1}{2}$                                  |                          |     |              |
|              |     |                                                                                          | $\overline{\phantom{a}}$ |     | $\mathbf{L}$ |
| $\mathbf{L}$ |     | $\prime$ > + $\rightarrow$                                                               |                          |     |              |

**Gradientenfeld von**  $f(x, y) = \sin(x)\cosh(y) + C$ 

### **6 Gradientenfeld**

$$
F(x,y) = \begin{bmatrix} \frac{-x}{(x^2 + y^2)^{\frac{3}{2}}} \\ \frac{-y}{(x^2 + y^2)^{\frac{3}{2}}} \end{bmatrix}
$$

a) Ist die Integrabilitätsbedingung erfüllt?

b) Falls ja, 
$$
f(x,y) = ?
$$

### **Ergebnis**

a) Ja

b) 
$$
f(x,y) = \frac{1}{\sqrt{x^2 + y^2}}
$$

Die Figur zeigt das Gradientenfeld. Die Niveaulinien der Potenzialfunktion sind konzentrische Kreise.

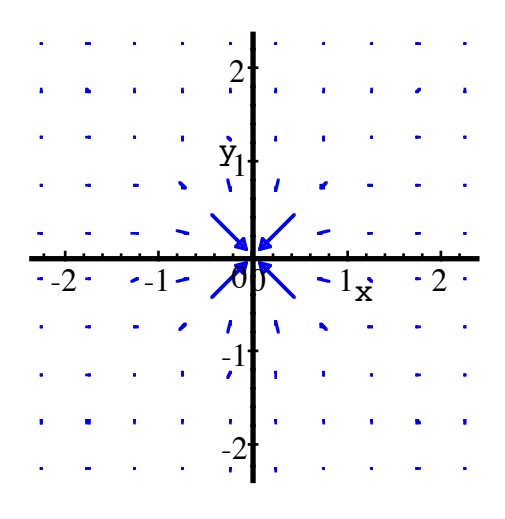

Gradiententeld von 
$$
f(x,y) = \frac{1}{\sqrt{x^2 + y^2}}
$$

### **7 Gradientenfeld**

Im Raum sei ein Vektorfeld *K*( *x*, *y*,*z*) = *u*( *x*, *y*,*z*)  $v(x, y, z)$ *w*( *x*, *y*,*z*)  $\mathsf{L}$ լ  $\mathsf I$  $\mathsf I$  $\mathsf{I}$  $\overline{\phantom{a}}$ ⎦  $\overline{\phantom{a}}$  $\overline{\phantom{a}}$  $\overline{a}$ mit  $rot(K) = 0$  gegeben. Dann ist

*K* ein Gradientenfeld, also  $K = \text{grad}(f)$ . Wie finden wir *f*?

Tipp: Analogie zur Formel in der Ebene finden:  $f(x,y) = \int u(t,y_0) dt$ *x*0 *x*  $\int u(t, y_0) dt + \int v(x, s) ds$ *y*0 *y* ∫

## **Ergebnis**

$$
f(x,y,z) = \int_{x_0}^{x} u(r,y_0,z_0) dr + \int_{y_0}^{y} v(x,s,z_0) ds + \int_{z_0}^{z} w(x,y,t) dt + C
$$

## **8 Gradientenfeld**

$$
F(x, y, z) = \begin{bmatrix} 6xy \\ 3x^2 \\ -4z \end{bmatrix}
$$

- a) Ist dieses Vektorfeld konservativ?
- b) Falls ja, welches ist die Potenzialfunktion  $f(x, y, z)$ ?

## **Ergebnis**

a) Ja

b) 
$$
f(x,y,z) = 3x^2y - 2z^2 + C
$$

### **Lösungsweg**

a) 
$$
\operatorname{rot}(F) = \begin{bmatrix} \frac{\partial w}{\partial y} - \frac{\partial v}{\partial z} \\ \frac{\partial u}{\partial z} - \frac{\partial w}{\partial x} \\ \frac{\partial v}{\partial x} - \frac{\partial u}{\partial y} \end{bmatrix} = \begin{bmatrix} 0 - 0 \\ 0 - 0 \\ 6x - 6x \end{bmatrix} = \vec{0}
$$

b) Potenzialfunktion

$$
f(x,y,z) - f(x_0, y_0, z_0) = \int_{x_0}^{x} 6ry_0 dr + \int_{y_0}^{y} 3x^2 ds + \int_{z_0}^{z} -4t dt
$$
  

$$
= 3r^2 y_0 \Big|_{x_0}^{x} + 3x^2 s \Big|_{y_0}^{y} - 2t^2 \Big|_{z_0}^{z}
$$
  

$$
= 3x^2 y_0 - 3x_0^2 y_0 + 3x^2 y - 3x^2 y_0 - 2z^2 + 2z_0^2
$$
  

$$
= 3x^2 y - 2z^2 - (3x_0^2 y_0 - 2z_0^2)
$$
  

$$
= f(x, y, z) \Big|_{z = f(x_0, y_0, z_0)}
$$

Somit ist  $f(x, y, z) = 3x^2y - 2z^2 + C$ .

## **9 Gradientenfeld**

$$
F(x,y,z) = \begin{bmatrix} 6xyz^3 \\ 3x^2z^3 - 8yz \\ 9x^2yz^2 - 4y^2 \end{bmatrix}
$$

- a) Ist dieses Vektorfeld konservativ?
- b) Falls ja, welches ist die Potenzialfunktion  $f(x, y, z)$ ?

### **Ergebnis**

a) Ja

b) 
$$
f(x,y,z) = 3x^2yz^3 - 4y^2z + C
$$

## **Lösungsweg**

a) 
$$
\text{rot}(F) = \begin{bmatrix} \frac{\partial w}{\partial y} - \frac{\partial v}{\partial z} \\ \frac{\partial u}{\partial z} - \frac{\partial w}{\partial x} \\ \frac{\partial v}{\partial x} - \frac{\partial u}{\partial y} \end{bmatrix} = \begin{bmatrix} 9x^2z^2 - 9x^2z^2 \\ 18xyz^2 - 18xyz^2 \\ 6xz^3 - 6xz^3 \end{bmatrix} = \vec{0}
$$

b) Potenzialfunktion

$$
f(x,y,z) - f(x_0, y_0, z_0) = \int_{x_0}^{x} 6ry_0z_0^3dr + \int_{y_0}^{y} (3x^2z_0^3 - 8sz_0)ds + \int_{z_0}^{z} (9x^2yt^2 - 4y^2)dt
$$
  
\n
$$
= 3r^2y_0z_0^3\Big|_{x_0}^{x} + (3x^2sz_0^3 - 4s^2z_0)\Big|_{y_0}^{y} + (3x^2yt^3 - 4y^2t)\Big|_{z_0}^{z}
$$
  
\n
$$
= 3x^2y_0z_0^3 - 3x_0^2y_0z_0^3 + 3x^2yz_0^3 - 4y^2z_0 - 3x^2y_0z_0^3 + 4y_0^2z_0 + 3x^2yz^3 - 4y^2z - 3x^2yz_0^3 + 4y^2z_0
$$
  
\n
$$
= 3x^2yz^3 - 4y^2z - (3x_0^2y_0z_0^3 - 4y_0^2z_0)
$$
  
\n
$$
= f(x_0, y_0, z_0)
$$

Somit ist  $f(x, y, z) = 3x^2yz^3 - 4y^2z + C$ .

## **10 Gradientenfeld**

$$
F(x,y,z) = \begin{bmatrix} -\sin(x)\sin(y)\tan(z) \\ \cos(x)\cos(y)\tan(z) \\ \cos(x)\sin(y)\frac{1}{\cos^2(z)} \end{bmatrix}
$$

- a) Ist dieses Vektorfeld konservativ?
- b) Falls ja, welches ist die Potenzialfunktion  $f(x, y, z)$  mit  $f(0,0,0) = 15$ ?

### **Ergebnis**

a) Ja

b)  $f(x, y, z) = \cos(x)\sin(y)\tan(z) + 15$ 

### **Lösungsweg**

a) 
$$
\text{rot}(F) = \begin{bmatrix} \frac{\partial w}{\partial y} - \frac{\partial v}{\partial z} \\ \frac{\partial u}{\partial z} - \frac{\partial w}{\partial x} \\ \frac{\partial v}{\partial x} - \frac{\partial u}{\partial y} \end{bmatrix} = \begin{bmatrix} \cos(x)\cos(y)\frac{1}{\cos^2(z)} - \cos(x)\cos(y)\frac{1}{\cos^2(z)} \\ -\sin(x)\sin(y)\frac{1}{\cos^2(z)} + \sin(x)\sin(y)\frac{1}{\cos^2(z)} \\ -\sin(x)\cos(y)\tan(z) + \sin(x)\cos(y)\tan(z) \end{bmatrix} = \vec{0}
$$

b) Potenzialfunktion

$$
f(x,y,z) - f(0,0,0) =
$$
  
=  $\int_{0}^{x} -\sin(r)\sin(0)\tan(0)dr + \int_{0}^{y} \cos(x)\cos(s)\tan(0)ds + \int_{0}^{z} \cos(x)\sin(y)\frac{1}{\cos^{2}(t)}dt$   
=  $\cos(x)\sin(y)\tan(t)|_{0}^{z} = \cos(x)\sin(y)\tan(t)$ 

Somit ist  $f(x, y, z) = cos(x)sin(y)tan(z) + 15$ .

## **11 Gradientenfeld**

$$
F(x,y,z) = \begin{bmatrix} 6xe^y \cos(z) \\ 3x^2e^y \cos(z) - 1 \\ -3x^2e^y \sin(z) \end{bmatrix}
$$

- a) Ist dieses Vektorfeld konservativ?
- b) Falls ja, welches ist die Potenzialfunktion  $f(x, y, z)$  mit  $f(7, 0, 0) = 200$ ?

### **Ergebnis**

- a) Ja
- b)  $f(x, y, z) = 3x^2 e^y \cos(z) y + 53$

### **Lösungsweg**

a) 
$$
\operatorname{rot}(F) = \begin{bmatrix} \frac{\partial w}{\partial y} - \frac{\partial v}{\partial z} \\ \frac{\partial u}{\partial z} - \frac{\partial w}{\partial x} \\ \frac{\partial v}{\partial x} - \frac{\partial u}{\partial y} \end{bmatrix} = \begin{bmatrix} -3x^2 e^y \sin(z) + 3x^2 e^y \sin(z) \\ -6xe^y \sin(z) + 6xe^y \sin(z) \\ 6xe^y \cos(z) - 6xe^y \cos(z) \end{bmatrix} = \vec{0}
$$

b) Potenzialfunktion

$$
f(x,y,z) - \underbrace{f(7,0,0)}_{200} =
$$
\n
$$
= \int_{7}^{x} 6r e^{0} \cos(0) dr + \int_{0}^{y} \left( 3x^{2} e^{s} \cos(0) - 1 \right) ds + \int_{0}^{z} -3x^{2} e^{y} \sin(t) dt
$$
\n
$$
= 3r^{2} \Big|_{7}^{x} + \left( 3x^{2} e^{s} - s \right) \Big|_{0}^{y} + 3x^{2} e^{y} \cos(t) \Big|_{0}^{z}
$$
\n
$$
= 3x^{2} - \frac{3 \cdot 7^{2}}{147} + 3x^{2} e^{y} - y - 3x^{2} e^{0} + 0 + 3x^{2} e^{y} \cos(z) - 3x^{2} e^{y} \cos(0)
$$
\n
$$
= -147 + 3x^{2} e^{y} \cos(z) - y
$$

Daraus ergibt sich:  $f(x, y, z) = 3x^2 e^y \cos(z) - y + 53$ 

## **12 Gradientenfeld**

$$
F(w,x,y,z) = \begin{bmatrix} 1 \\ 2 \\ 3 \\ 4 \end{bmatrix}
$$

- a) Ist dieses Vektorfeld konservativ?
- b) Falls ja, welches ist die Potenzialfunktion  $f(x, y, z)$  ?

## **Ergebnis**

a) Ja

b)  $f(w, x, y, z) = w + 2x + 3y + 4z + C$ 

### **13 Konservatives Vektorfeld**

Wir haben in der Vorlesung gesehen, dass für ein konservatives Vektorfeld die Rotation verschwindet. Stellen Sie diesen Sachverhalt mit Hilfe des Nabla-Operators dar.

## **Bearbeitung**

Ein konservatives Vektorfeld *F* ist ein Gradientenfeld, also:  $F = \text{grad}(f) = \nabla f$ . Die Rotation davon verschwindet, also:

$$
rot(F) = \nabla \times F = \nabla \times grad(f) = \nabla \times \nabla f = \vec{0}
$$

Direkte Herleitung:

$$
\nabla f = \begin{bmatrix} \frac{\partial f}{\partial x} \\ \frac{\partial f}{\partial y} \\ \frac{\partial f}{\partial z} \end{bmatrix}
$$

Damit wird:

$$
\nabla \times \nabla f = \begin{bmatrix} \frac{\partial}{\partial x} \\ \frac{\partial}{\partial y} \end{bmatrix} \times \begin{bmatrix} \frac{\partial f}{\partial x} \\ \frac{\partial f}{\partial y} \end{bmatrix} = \begin{bmatrix} \frac{\partial^2 f}{\partial y \partial z} - \frac{\partial^2 f}{\partial z \partial y} \\ \frac{\partial^2 f}{\partial z \partial x} - \frac{\partial^2 f}{\partial x \partial z} \\ \frac{\partial^2 f}{\partial x \partial y} - \frac{\partial^2 f}{\partial y \partial x} \end{bmatrix} = \begin{bmatrix} 0 \\ 0 \\ 0 \end{bmatrix} = \vec{0}
$$

Die Nullen ergeben sich wegen der Vertauschbarkeit der partiellen Ableitungen.

### **14 Konstantes Vektorfeld**

a) Ist ein konstantes Vektorfeld konservativ?

b) Falls ja, welches ist die Potenzialfunktion?

## **Ergebnis**

a) Ja

b)

Zu 
$$
F(x_1,...,x_n) = \begin{bmatrix} c_1 \\ \vdots \\ c_n \end{bmatrix}
$$
gehört die lineare Potenzialfunktion  

$$
f(x_1,...,x_n) = c_1x_1 + \dots + c_nx_n + C
$$

## **15 Wege und Kurven**

Skizzieren/plotten Sie:

a) 
$$
y = f(x) = x^2, x \in [-1,1]
$$
  
b)  $\vec{x}(t) = \begin{bmatrix} t \\ t^2 \end{bmatrix}, t \in [-1,1]$ 

c) 
$$
\vec{x}(t) = \begin{bmatrix} \sqrt{t} \\ t \end{bmatrix}, t \in [0,1]
$$
  
d)  $\vec{x}(t) = \begin{bmatrix} t^2 \\ t^4 \end{bmatrix}, t \in [-1,1]$   
e)  $\vec{x}(t) = \begin{bmatrix} t^3 \\ t^6 \end{bmatrix}, t \in [-1,1]$   
f)  $\vec{x}(t) = \begin{bmatrix} \cos(t) \\ \cos^2(t) \end{bmatrix}, t \in [0,2\pi]$   
g)  $\vec{x}(t) = \begin{bmatrix} \cos(t) \\ \cos^2(t) \end{bmatrix}, t \in [0,\pi]$   
h)  $\vec{x}(t) = \begin{bmatrix} \sin(t) \\ \sin^2(t) \end{bmatrix}, t \in [0,\pi]$   
i)  $\vec{x}(t) = \begin{bmatrix} e^t \\ e^{2t} \end{bmatrix}, t \in ]-\infty,0]$ 

b)

d)

f)

h)

## **Ergebnisse**

rot: einfach durchlaufene Kurve blau: doppelt durchlaufene Kurve

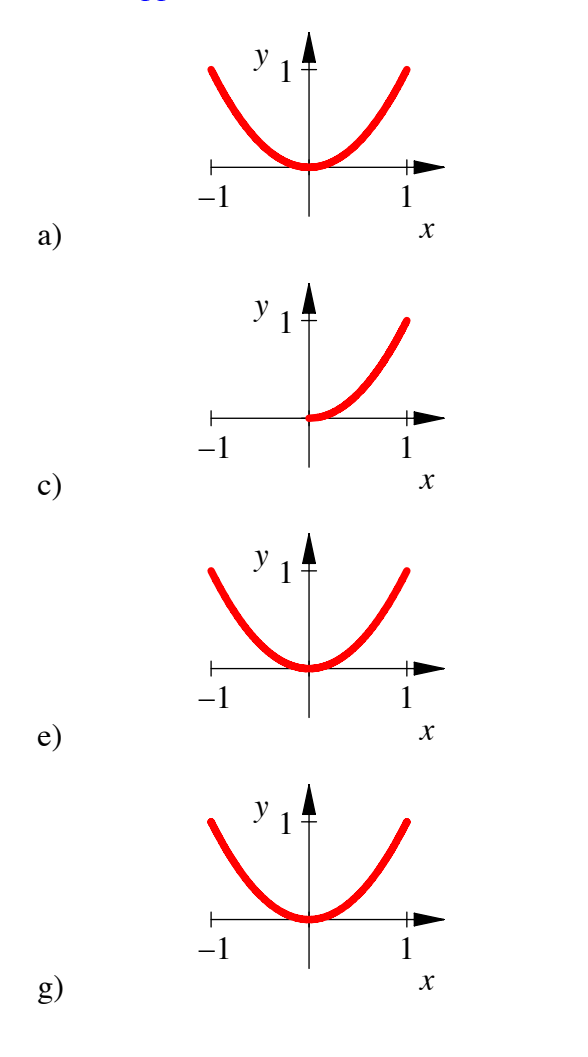

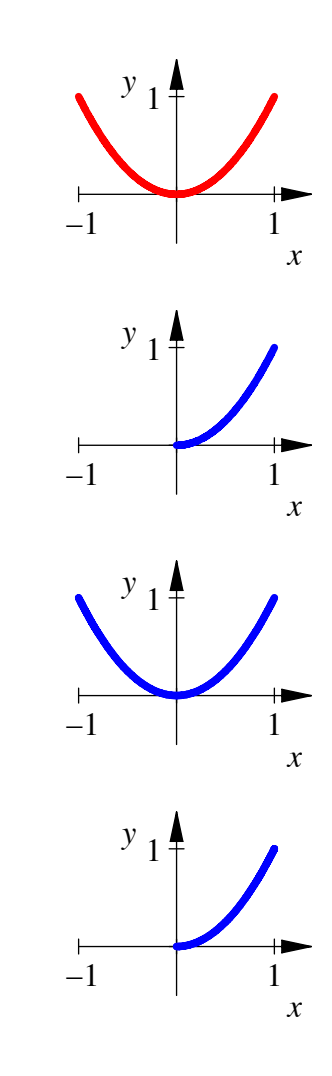

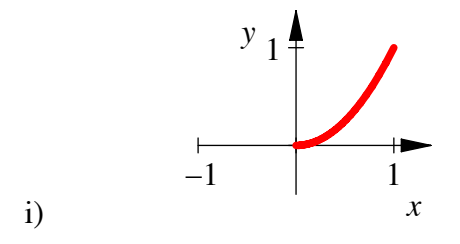

## **16 Parameterdarstellung**

a) Welehe Kurve wird durch 
$$
\vec{x}(t) = \begin{bmatrix} \cos^2(t) \\ \sin^2(t) \end{bmatrix}
$$
;  $t \in [0, 2\pi]$  durchlaufen?  
b) Welehe Kurve wird durch  $\vec{x}(t) = \begin{bmatrix} \frac{1-t^2}{1+t^2} \\ \frac{2t}{1+t^2} \end{bmatrix}$ ;  $t \in \mathbb{R}$  durchlaufen?

## **Ergebnis**

a) Wegen  $(\cos(t))^2 + (\sin(t))^2 = 1$  muss die "Kurve" die Gleichung  $x + y = 1$  erfüllen. Da aber (wegen den Quadraten) sowohl *x* wie auch *y* nicht negativ sein können, kommt nur der Abschnitt im ersten Quadranten in Frage. Dieser Abschnitt wird vier Mal durchlaufen.

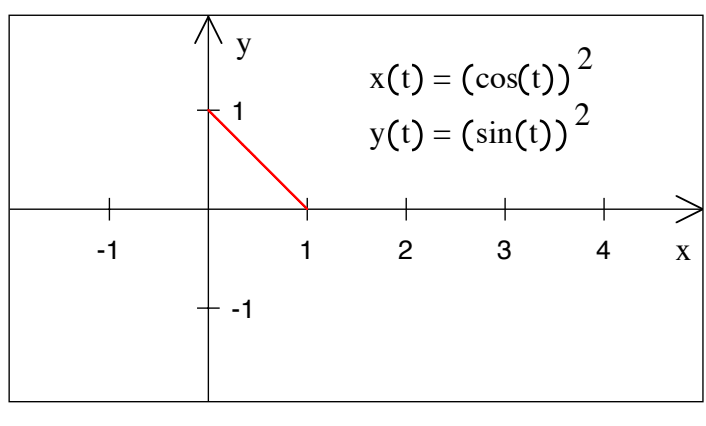

**"Kurve"**

b) Wegen  $\left(\frac{1-t^2}{2}\right)$  $\left( \frac{1}{1+t^2} \right)$  $\binom{2}{1+t^2}$ 2 = 1 liegt die Kurve auf dem Einheitskreis. Allerdings wird der Punkt (−1, 0) nicht erreicht; *t* müsste dazu ∞ sein.

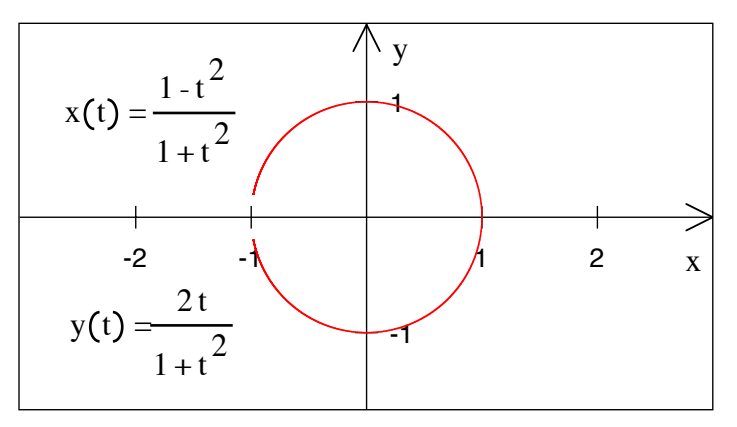

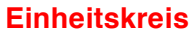

## **17 Parameterdarstellung**

Was ergibt die Parameterdarstellung:

$$
\vec{x}(t) = \begin{bmatrix} \sin(t) \\ \frac{t}{2} \end{bmatrix}, \quad t \in [0, 2\pi]
$$

## **Bearbeitung**

Wir erhalten eine "stehende" Sinuskurve, die aber auf die Hälfte gestaucht ist.

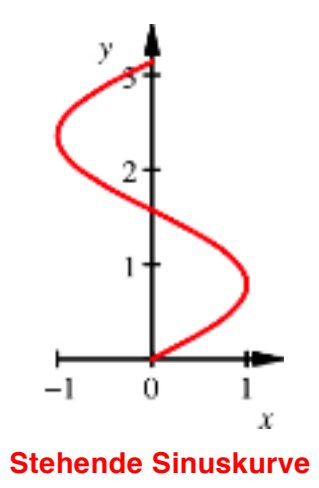

## **18 Unterschied?**

Worin unterscheiden sich die Kurven mit den Parameterdarstellungen:

$$
\vec{x}_1(t) = \begin{bmatrix} f(t) \\ g(t) \end{bmatrix} \text{ und } \vec{x}_2(t) = \begin{bmatrix} g(t) \\ f(t) \end{bmatrix}
$$

### **Bearbeitung**

Die beiden Kurven sind an der Geraden  $y = x$  gespiegelt.

## **19 Parameterdarstellung**

$$
\vec{x}(t) = \begin{bmatrix} \cos(t^2) \\ \sin(t^2) \end{bmatrix}; \quad t \in [0, \sqrt{2\pi}]
$$

Zeichnen Sie den Kreis (Radius 1 cm) mit den Tangentialvektoren für  $t = 0, \sqrt{\frac{\pi}{2}}, \sqrt{\pi}, \sqrt{\frac{3}{2}}\pi$ 

## **Ergebnis**

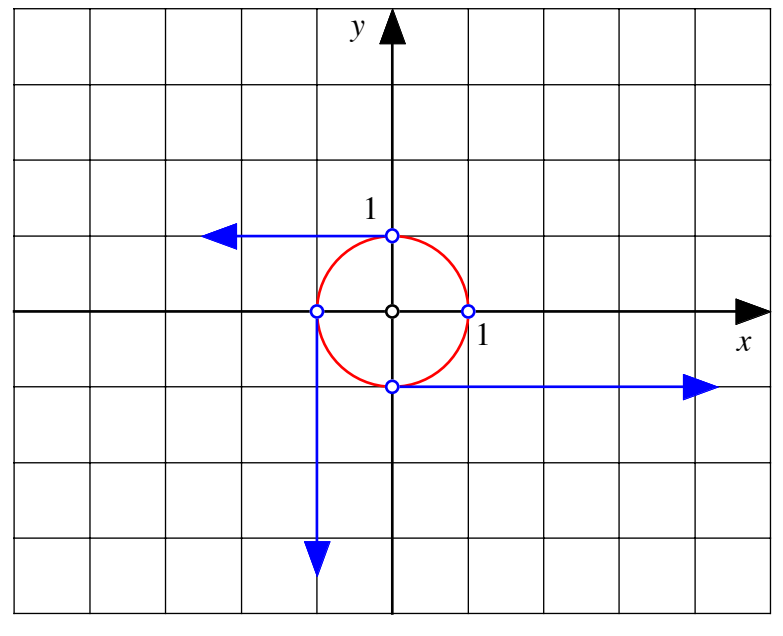

### **Tangentialvektoren**

## **Lösungsweg**

$$
\text{Aus } \vec{x}(t) = \begin{bmatrix} \cos(t^2) \\ \sin(t^2) \end{bmatrix} \text{ergibt sich } \dot{\vec{x}}(t) = \begin{bmatrix} -2t\sin(t^2) \\ 2t\cos(t^2) \end{bmatrix} \text{und } |\dot{\vec{x}}(t)| = 2t \,.
$$

## **20 Kurvenlänge**

Die durch  $\vec{x}(t) = \begin{bmatrix} t^2 \\ t^2 \end{bmatrix}$ *t* 3 ⎡ ⎣ ⎢ ⎢  $\overline{\phantom{a}}$ ⎦  $\overline{\phantom{a}}$  $\overline{\phantom{a}}$ gegebene Kurve heißt *Neilesche Parabel* (William Neile, 1637 - 1670).

- a) Skizzieren Sie diese Kurve für  $t \in [0,1]$  und vergleichen Sie mit  $y = x$  und  $y = x^2$ .
- b) Kurvenlänge für *t* ∈[0,1] ?

## **Ergebnis**

a)

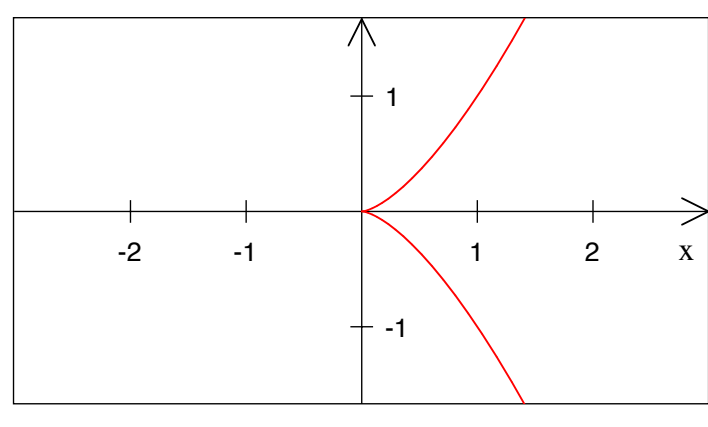

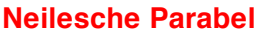

Vergleich mit  $y = x$  und  $y = x^2$ :

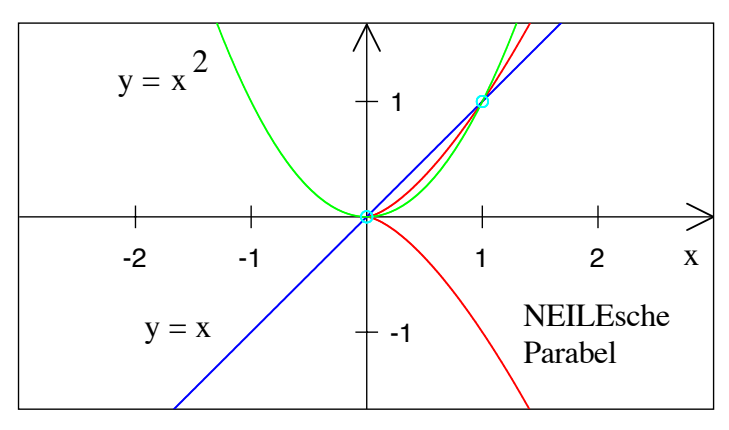

## **Vergleich**

b) Die Kurvenlänge für *t* ∈ [0,1] beträgt  $\frac{1}{27}$  13  $\left(13^{\frac{3}{2}} - 4^{\frac{3}{2}}\right)$  $\left(13^{\frac{3}{2}} - 4^{\frac{3}{2}}\right) \approx 1.4397$ 

## **Lösungsweg**

$$
\text{Aus } \vec{x}(t) = \begin{bmatrix} t^2 \\ t^3 \end{bmatrix} \text{ folgt } \dot{\vec{x}}(t) = \begin{bmatrix} 2t \\ 3t^2 \end{bmatrix} \text{ und } \left| \dot{\vec{x}}(t) \right| = \sqrt{4t^2 + 9t^4} = t\sqrt{4 + 9t^2} \text{ .}
$$
\n
$$
s = \int_0^1 t\sqrt{4 + 9t^2} \, dt
$$

Mit der Substitution  $u = 4 + 9t^2$  folgt du = 18*t*d*t* und:

$$
s = \int_{0}^{1} t \sqrt{4 + 9t^2} dt = \frac{1}{18} \int_{4}^{13} \sqrt{u} du = \frac{1}{27} u^{\frac{3}{2}} \bigg|_{4}^{13} = \frac{1}{27} \bigg( 13^{\frac{3}{2}} - 4^{\frac{3}{2}} \bigg) \approx 1.4397
$$

### **21 Kurvenlänge**

Berechnen Sie die Länge des Parabelbogens  $y = x^2$  für  $x \in [0,1]$ .

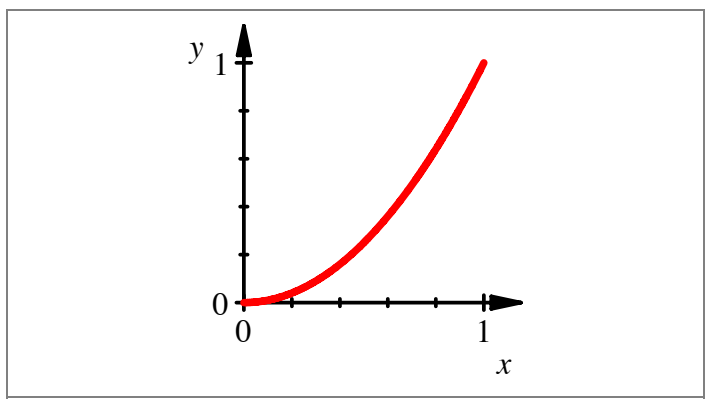

**Parabelbogen**

Tipp: Parabel in Parameterform bringen.

## **Lösungsweg**

Der Parabelbogen kann durch  $\vec{x}(t) = \begin{bmatrix} t \\ t \end{bmatrix}$ *t* 2 ⎡ ⎣ ⎢ ⎢ ⎤ ⎦  $\overline{\phantom{a}}$ ⎥ ,  $t \in [0,1]$  parametrisiert werden. Daraus folgt  $\dot{\vec{x}}(t) = \begin{bmatrix} 1 \\ 2 \end{bmatrix}$ 2*t*  $\mathsf{L}$ ⎣  $\left| \frac{1}{2t} \right|$ ⎦  $\left| \text{ und } \left| \dot{\vec{x}}(t) \right| = \sqrt{1+4t^2}$ . Somit ist:  $s = \int \sqrt{1+4t^2} dt$ 1 ∫

Mit der Substitution  $u = 2t$  ergibt sich:

$$
s = \int_{0}^{1} \sqrt{1 + 4t^2} dt = \frac{1}{2} \int_{0}^{2} \sqrt{1 + u^2} du
$$

0

In der Formelsammlung finden wir:

$$
\int \sqrt{a^2 + x^2} \, dx = \frac{x}{2} \sqrt{a^2 + x^2} + \frac{a^2}{2} \ln \left( x + \sqrt{a^2 + x^2} \right)
$$

Damit ergibt sich in unserem Fall:

$$
s = \frac{1}{2} \int_{0}^{2} \sqrt{1 + u^2} du = \frac{1}{2} \left( \frac{x}{2} \sqrt{1 + x^2} + \frac{1}{2} \ln \left( x + \sqrt{1 + x^2} \right) \right) \Big|_{0}^{2}
$$
  
=  $\frac{1}{2} \left( \sqrt{5} + \frac{1}{2} \ln \left( 2 + \sqrt{5} \right) \right) \approx 1.4789$ 

## **22 Länge der Kettenlinie**

Die Funktion  $y = \cosh(t)$  beschreibt die so genannte Kettenlinie, weil eine durchhängende Kette diese Form hat. Wie lang ist die Kettenlinie für *x* ∈[−1.5,1.5] ?

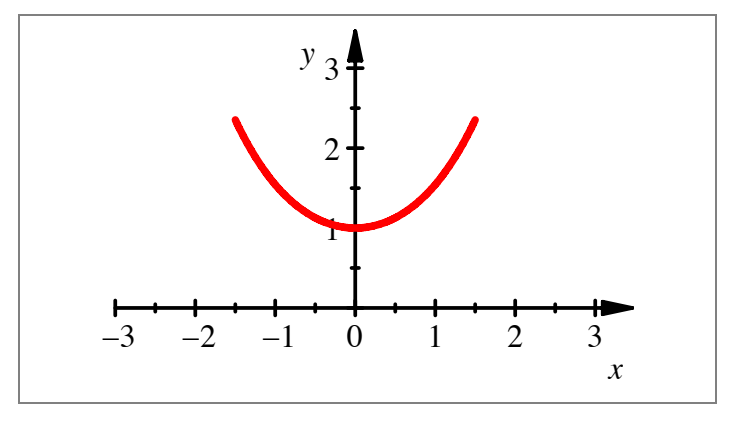

**Kettenlinie**

## **Bearbeitung**

Parametrisierung:

$$
\vec{x}(t) = \begin{bmatrix} t \\ \cosh(t) \end{bmatrix}; \quad t \in [-1.5, 1.5]
$$

Damit wird:

$$
\begin{aligned}\n\dot{\vec{x}}(t) &= \begin{bmatrix} 1\\ \sinh(t) \end{bmatrix} \\
\dot{\vec{x}}(t) &= \sqrt{1 + \sinh^2(t)} = \cosh(t) \\
s &= \int_{-1.5}^{1.5} \cosh(t) dt = \sinh(t) \Big|_{-1.5}^{1.5} = 2 \sinh(1.5) \approx 4.25855891019\n\end{aligned}
$$

## **23 Wäscheklammer**

Hat die Spiralfeder in einer Wäscheklammer ein Rechtsgewinde oder ein Linksgewinde?

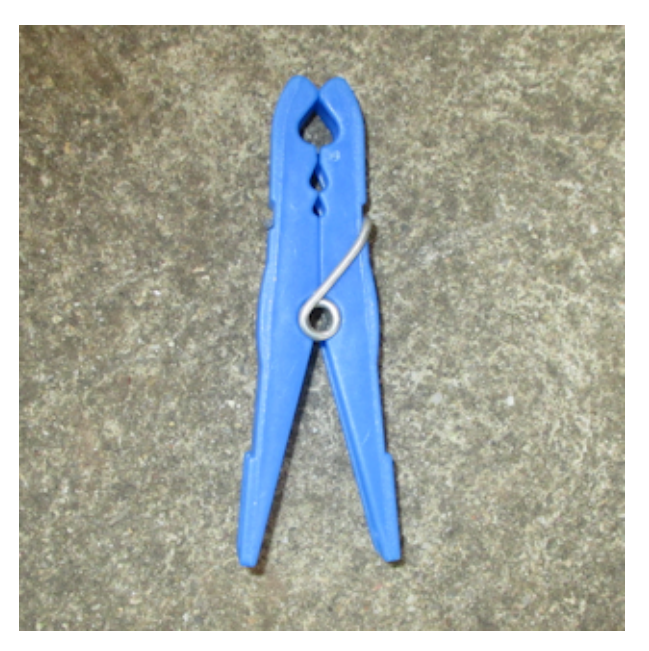

**Wäscheklammer**

## **Antwort**

Linksgewinde. Warum das bei den Wäscheklammern so ist, weiß ich auch nicht.

## **24 Kurvenlänge**

Gesucht ist die Länge der Schraubenlinie 
$$
\vec{x}(t) = \begin{bmatrix} r\cos(t) \\ r\sin(t) \\ pt \end{bmatrix}; t \in [0, 2\pi]
$$

a) rechnerisch,

b) durch eine geometrische Überlegung.

## **Ergebnis**

$$
s = 2\pi\sqrt{r^2 + p^2}
$$

## **Lösungsweg**

a) Aus 
$$
\vec{x}(t) = \begin{bmatrix} r\cos(t) \\ r\sin(t) \\ pt \end{bmatrix}
$$
 folgt  $\dot{\vec{x}}(t) = \begin{bmatrix} -r\sin(t) \\ r\cos(t) \\ p \end{bmatrix}$ und  $|\dot{\vec{x}}(t)| = \sqrt{r^2 + p^2}$ . Somit ist

Hans Walser: *Modul 114, Vektorfelder und Wegintegrale. Lernumgebung. Teil 1* 20

$$
s = \int_{0}^{2\pi} \sqrt{r^2 + p^2} dt = 2\pi \sqrt{r^2 + p^2}
$$

b) Abwickeln des Trägerzylinders ergibt ein Rechteck der Länge 2π*r* und der Höhe 2π*p* . Seine Diagonale ist das längentreue Bild der Schraubenlinie.

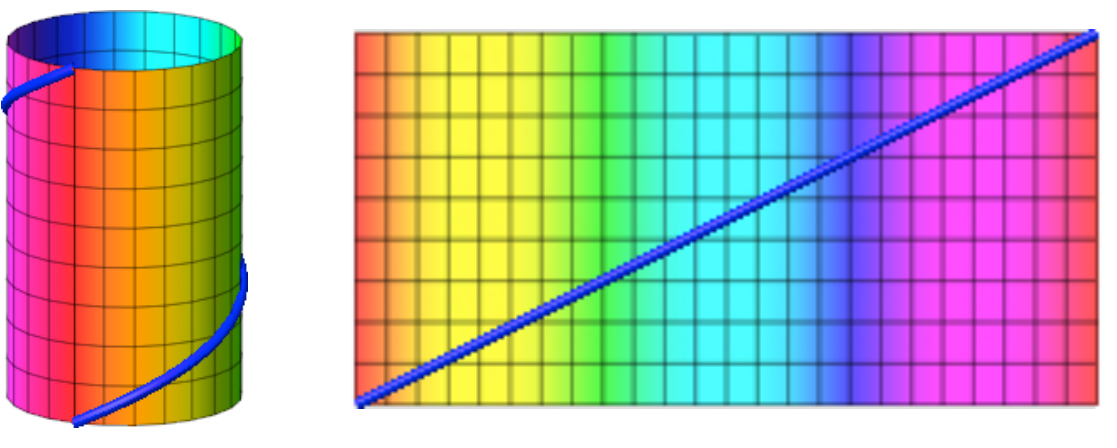

**Schraubenlinie auf Zylinder**

### **25 Kurvenlänge**

Wie lang ist die durch  $x(t) = \begin{vmatrix} t - \sin(t) \\ 1 \end{vmatrix}$ 1− cos(*t*)  $\mathsf{L}$ ⎣  $\begin{vmatrix} t - \sin(t) \\ 1 - \cos(t) \end{vmatrix}$ ⎦ ⎥; *t* ∈[0,2π] beschriebene Kurve?

## **Ergebnis**

Es handelt sich um die so genannte Zykloide. Ihre Länge ist 8.

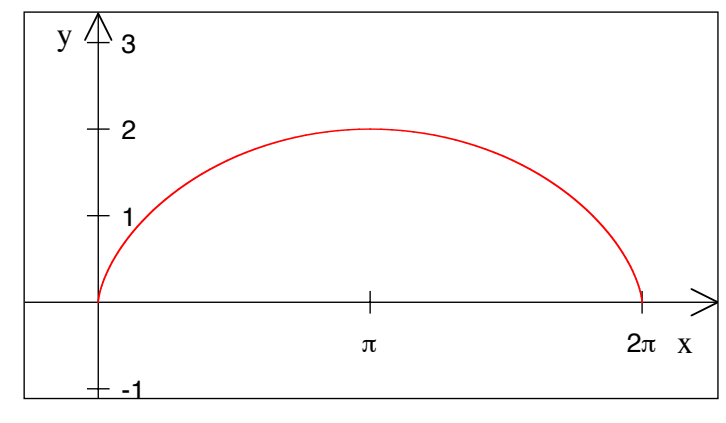

**Zykloide**

### **Lösungsweg**

$$
\text{Aus } \vec{x}(t) = \begin{bmatrix} t - \sin(t) \\ 1 - \cos(t) \end{bmatrix} \text{ folgt } \dot{\vec{x}}(t) = \begin{bmatrix} 1 - \cos(t) \\ \sin(t) \end{bmatrix} \text{und:}
$$
\n
$$
|\dot{\vec{x}}(t)| = \sqrt{\left(1 - \cos(t)\right)^2 + \left(\sin(t)\right)^2} = \sqrt{2}\sqrt{1 - \cos(t)}
$$

Somit ist:

$$
s = \sqrt{2} \int_{0}^{2\pi} \sqrt{1 - \cos(t)} dt
$$

Mit der Substitution  $t = 2\vartheta$  ergibt sich dt =  $2d\vartheta$  und weiter:

$$
\sqrt{1-\cos(t)} = \sqrt{1-\cos(2\vartheta)} = \sqrt{1-\left(2\left(\cos(\vartheta)\right)^2 - 1\right)} = \sqrt{2}\sqrt{1-\left(\cos(\vartheta)\right)^2} = \sqrt{2}\sin(\vartheta)
$$

Damit erhalten wir:

$$
s = \sqrt{2} \int_{0}^{2\pi} \sqrt{1 - \cos(t)} dt = \sqrt{2} \cdot 2 \cdot \sqrt{2} \int_{0}^{\pi} \sin(\vartheta) d\vartheta = 8
$$

Das Bemerkenswerte an diesem Resultat ist die Ganzzahligkeit; obwohl es sich um die Länge einer krummlinigen Kurve handelt, kommt die Kreiszahl π darin nicht vor. Diese Bogenlänge wurde von WREN (1632 - 1723) berechnet; damals knüpfte man an dieses Resultat noch die (falsche) Hoffnung, dass die Kreiszahl  $\pi$  doch rational sein könnte.

### **26 Kurvenlänge**

Eine logarithmische Spirale ist gegeben durch:

$$
\vec{x}(t) = \begin{bmatrix} e^{\frac{t}{5}} \cos(t) \\ \frac{t}{e^{\frac{t}{5}}} \cos(t) \end{bmatrix}, \ t \in (-\infty, 0]
$$

a) Skizze?

b) Länge der Spirale?

## **Ergebnis**

a)

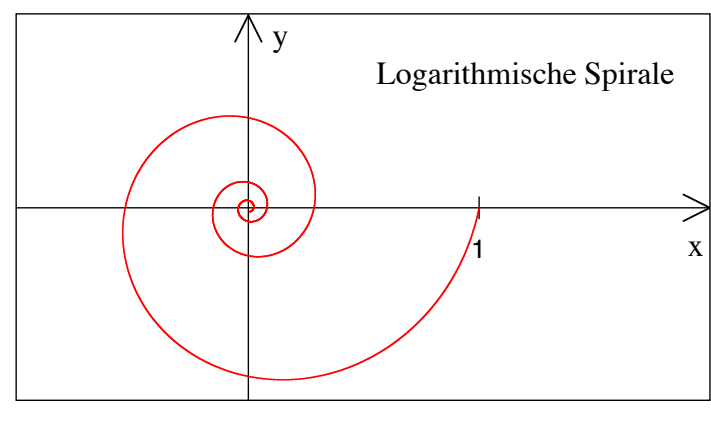

**Logarithmische Spirale**

b) Spiralenlänge =  $5\sqrt{1.04} \approx 5.0990$ 

## **Lösungsweg**

$$
\text{Aus } \vec{x}(t) = \begin{bmatrix} e^{\frac{t}{5}} \cos(t) \\ e^{\frac{t}{5}} \cos(t) \end{bmatrix} \text{ folgt } \vec{x}(t) = \begin{bmatrix} \frac{1}{5} e^{\frac{t}{5}} \cos(t) - e^{\frac{t}{5}} \sin(t) \\ \frac{1}{5} e^{\frac{t}{5}} \sin(t) + e^{\frac{t}{5}} \cos(t) \end{bmatrix} \text{ und } |\vec{x}(t)| = e^{\frac{t}{5}} \sqrt{\frac{1}{25} + 1} \,.
$$

Daraus ergibt sich:

$$
s = \int_{-\infty}^{0} e^{\frac{t}{5}} \sqrt{\frac{1}{25} + 1} dt = 5\sqrt{\frac{1}{25} + 1} e^{\frac{t}{5}} \Big|_{-\infty}^{0} = 5\sqrt{\frac{1}{25} + 1} \approx 5.0990
$$